# **Oracle® Retail Warehouse Management System**

Release Notes

Release 13.0.1

June 2008

Welcome to Oracle® Retail Warehouse Management System Release 13.0.1 The release note contains information fixed defects, and known issues in this release.

The following documentation is available with this release:

- *Oracle® Retail WMS User Interface User's Guide*
- *Oracle® Retail WMS Radio Frequency User's Guide*
- *Oracle® Retail WMS Installation Guide*
- *Oracle® Retail WMS Operations Guide*
- *Oracle® Retail WMS Data Model*
- *Oracle® Retail WMS Online Help*

## **Fixed Defects**

### **RF Device**

■ 512

In the Capture weight screen, when the user enters data to capture the container weight, the value that is entered/calculated for the container weight and receipt weight should also be assigned to the catch weight receiving process of the item. This has been resolved.

■ 573

In Replenishment, after the user enters the data in the Conatiner picking screen and selects F9, the screens opens up blank with no data and the user cannot enter data or navigate. This has been resolved.

■ 581

After pressing F1 (Clear) for four times a DMS error is thrown and the user cannot enter san appointment id. This has been resolved.

■ 601

In the Container Checking screen, when the user enters the expected weight for the container, the expected weight is not matching with the weight adjustment made for the original receipt weight. This has been resolved.

■ 602

In Container checking screen, the container weight, receipt and item are not updated with the new container weight that the user just entered. This has been resolved.

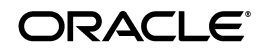

■ 603

In Forward Case picking, the user after picking the containers is promted to enter the To\_location (which is the overflow location). The unit quantity in the pick from location has been increased by the conatiner amount and the inbound quantity has be decreased by that container amount and finally the container should be deleted from the system. This has been resolved.

■ 607

In the Cycle Count for a reserve location screen, when the user enters the container quantity and the weight, only the weight adjustments are being recorded. This has been resolved.

■ 615

In the Container Checking screen, when changing the receipt weight, a warning message should be displayed to the user. This has been resolved.

### **User Interface**

■ 513

On the Container Checking screen, after deleting an item from a multi sku container if we change the status in container.unload\_check\_flag='Y', the quantity record was not getting created in the inv\_adjustment\_to\_upload for the deletion.

■ 555

User when trying to create an ASN of type C, is unable to reassign a paritally received asn that was closed without receiving quantity. This has been resolved.

■ 556

In the Pick Package screen, when you want to print pick packages for multiple waves, printing the pick package for the first wave works as expected, but printing the pick wave for the second wave, gives an error. This has been resolved.

■ 559

The 'Invalid Exceptions Location' message is still being displayed when the user attempts to load a master container\_id onto a trailer. The has been resolved.

■ 563

In Receiving, while creating an appointment for a catch weight simple pack item, the APPOINTCRE message published from RWMS has incorrect unit quantity. This had been resolved.

■ 567

In GUI Reports, the user is unable to print gui reports in any other format other than html. This has been resolved.

■ 576

In Distribution planning, on the Select Order screen, after the user enters all the values and clicks on the Distribute button to execute the distribution, in

all the Forward pick locations across all facilities, the static location status is set to N. This has been resolved.

■ 604

In ASN Receving, while performing a partial receipt of an ASN, the records in the ASN item have a receipt weight getting updated for items that have not yet been received, which actually be received on a different appointment. The user should be prompted to enter line weight for this different appointment. This has been resolved.

■ 618

In the Stock Order creation form, after the user enters all the details and clicks on the 'Inv By Item' button, the data is not displayed even though there is inventory for that item. This has been resolved.

■ 621

The Minimize Stops method is not working properly, the results that are coming up are for receiving are for Maximized Pallets method and not Minimize Stops method. This has been resolved.

■ 622

User when clicks on the Help button, the help file is not opening even though there is information for the respective form. This has been resolved.

Oracle® Retail Warehouse Management System, Release 13.0.1

The information contained in this document is subject to change without notice. If you find any problems in the documentation, please report them to us in writing. This document is not warranted to be error-free. Except as may be expressly permitted in your license agreement for these Programs, no part of these Programs may be reproduced or transmitted in any form or by any means, electronic or mechanical, for any purpose

If the Programs are delivered to the United States Government or anyone licensing or using the Programs on behalf of the United States Government, the following notice is applicable:

U.S. GOVERNMENT RIGHTS Programs, software, databases, and related documentation and technical data delivered to U.S. Government customers are "commercial computer software" or "commercial technical data" pursuant to the applicable Federal Acquisition Regulation and agency-specific supplemental regulations. As such, use, duplication, disclosure, modification, and adaptation of the Programs, including documentation and technical data, shall be subject to the licensing restrictions set forth in the applicable Oracle license agreement, and, to the extent applicable, the additional rights set forth in FAR 52.227-19, Commercial Computer Software--Restricted<br>Rights (June 1987). Oracle USA, Inc., 500 Oracle Parkway, Redwood City, CA 94065.

The Programs are not intended for use in any nuclear, aviation, mass transit, medical, or other inherently dangerous applications. It shall be the licensee's responsibility to take all appropriate fail-safe, backup, redundancy and other measures to ensure the safe use of such applications if the Programs are used for such purposes, and we disclaim liability for any damages caused by such use of the Programs.

Oracle, JD Edwards, PeopleSoft, and Siebel are registered trademarks of Oracle Corporation and/or its affiliates. Other names may be trademarks of their respective owners.

The Programs may provide links to Web sites and access to content, products, and services from third parties. Oracle is not responsible for the availability of, or any content provided on, third-party Web sites. You bear all risks associated with the use of such content. If you choose to purchase any products or services from a third party, the relationship is directly between you and the third party. Oracle is not responsible for: (a) the quality of third-party products or services; or (b) fulfilling any of the terms of the agreement with the third party, including delivery of products or services and warranty obligations related to purchased products or services. Oracle is not responsible for any loss or damage of any sort that you may incur from dealing with any third party.

#### **Value-Added Reseller (VAR) Language**

(i) the software component known as <u>ACUMATE</u> developed and licensed by Lucent Technologies Inc. of Murray Hill, New Jersey, to<br>Oracle and imbedded in the Oracle Retail Predictive Application Server - Enterprise Engine, Or Retail Item Planning, Oracle Retail Merchandise Financial Planning, Oracle Retail Advanced Inventory Planning and Oracle Retail Demand Forecasting applications.

(ii) the **MicroStrategy** Components developed and licensed by MicroStrategy Services Corporation (MicroStrategy) of McLean, Virginia to Oracle and imbedded in the MicroStrategy for Oracle Retail Data Warehouse and MicroStrategy for Oracle Retail Planning & Optimization applications.

(iii) the **SeeBeyond** component developed and licensed by Sun MicroSystems, Inc. (Sun) of Santa Clara, California, to Oracle and imbedded in the Oracle Retail Integration Bus application.

(iv) the **Wavelink** component developed and licensed by Wavelink Corporation (Wavelink) of Kirkland, Washington, to Oracle and imbedded in Oracle Retail Store Inventory Management.

Copyright © 2008, Oracle. All rights reserved.

The Programs (which include both the software and documentation) contain proprietary information; they are provided under a license agreement containing restrictions on use and disclosure and are also protected by copyright, patent, and other intellectual and industrial property laws. Reverse engineering, disassembly, or decompilation of the Programs, except to the extent required to obtain interoperability with other independently created software or as specified by law, is prohibited.

(v) the software component known as **Crystal Enterprise Professional and/or Crystal Reports Professional** licensed by Business<br>Objects Software Limited ("Business Objects") and imbedded in Oracle Retail Store Inventory Man

(vi) the software component known as **Access Via™** licensed by Access Via of Seattle, Washington, and imbedded in Oracle Retail Signs and Oracle Retail Labels and Tags.

(vii) the software component known as <mark>Adobe Flex™</mark> licensed by Adobe Systems Incorporated of San Jose, California, and imbedded in<br>Oracle Retail Promotion Planning & Optimization application.

(viii) the software component known as **Style Report™** developed and licensed by InetSoft Technology Corp. of Piscataway, New Jersey, to Oracle and imbedded in the Oracle Retail Value Chain Collaboration application.

(ix) the software component known as <mark>WebLogic™</mark> developed and licensed by BEA Systems, Inc. of San Jose, California, to Oracle and<br>imbedded in the Oracle Retail Value Chain Collaboration application.

(x) the software component known as **<u>DataBeacon™</u> developed and licensed by Cognos Incorporated of Ottawa, Ontario, Canada, to**<br>Oracle and imbedded in the Oracle Retail Value Chain Collaboration application.